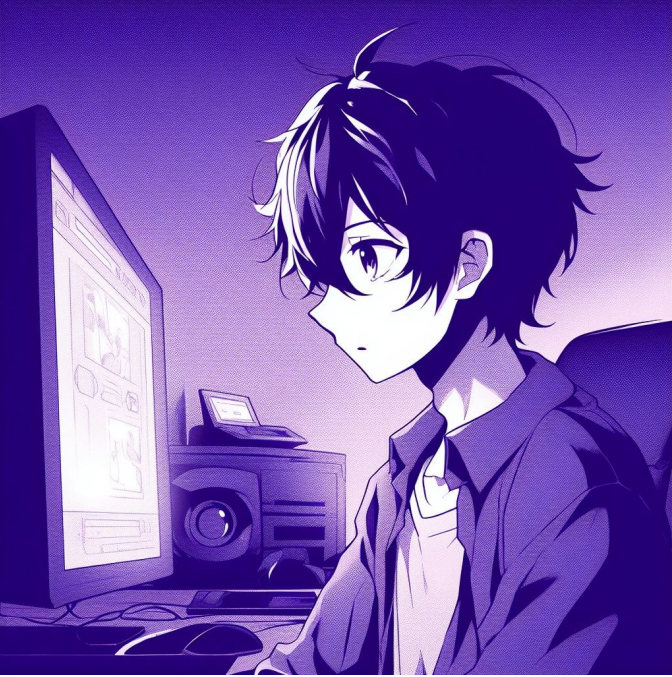

# Full Stack 3: To App It All Off CSE 331

Kevin Zatloukal

# Administrivia

## • HW8 due tonight

combines HW3-5 (functional UI) with HW7 (servers)

- Section tomorrow on debugging
	- will email instructions on the code setup for class
- HW9 released tomorrow night
	- 9 days to finish it
	- start early

# Steps to Writing a Full Stack App

- Assume we know what the app should look like
	- all different interactions are described to us
- Then we can write it in the following order:
	- 1. Write the client UI with local data
		- no client/server interaction at the start
	- 2. Write the server
		- official store of the data (client state is ephemeral)
		- only provide the operations needed by the client
	- 3. Connect the client to the server
		- use fetch to update data on the server before doing same to client

# Writing the Client

- Component state is tightly coupled with UI on screen
	- must store state to render exactly what you see
- Design the client by thinking about what you see
	- what components do you need to show that UI different "pages" should be different components
	- what information do you need to draw each component must be provided in props or stored in state
- Auction site has three different "pages"
- Need four different components:
	- Auction List: shows all the auctions (and Add button)
	- Auction Details: shows details on the auction (w Bid button)
	- New Auction: lets the user describe a new auction
	- App: decides which of these pages to show
- Component state is tightly coupled with UI on screen
	- must store state to render exactly what you see
- Design the client by thinking about what you see
	- what components do you need to show that UI different "pages" should be different components
	- what information do you need to draw each component must be provided in props or stored in state

# Auction Client: NewAuction.tsx

- figured out the props before
- what state should we store?

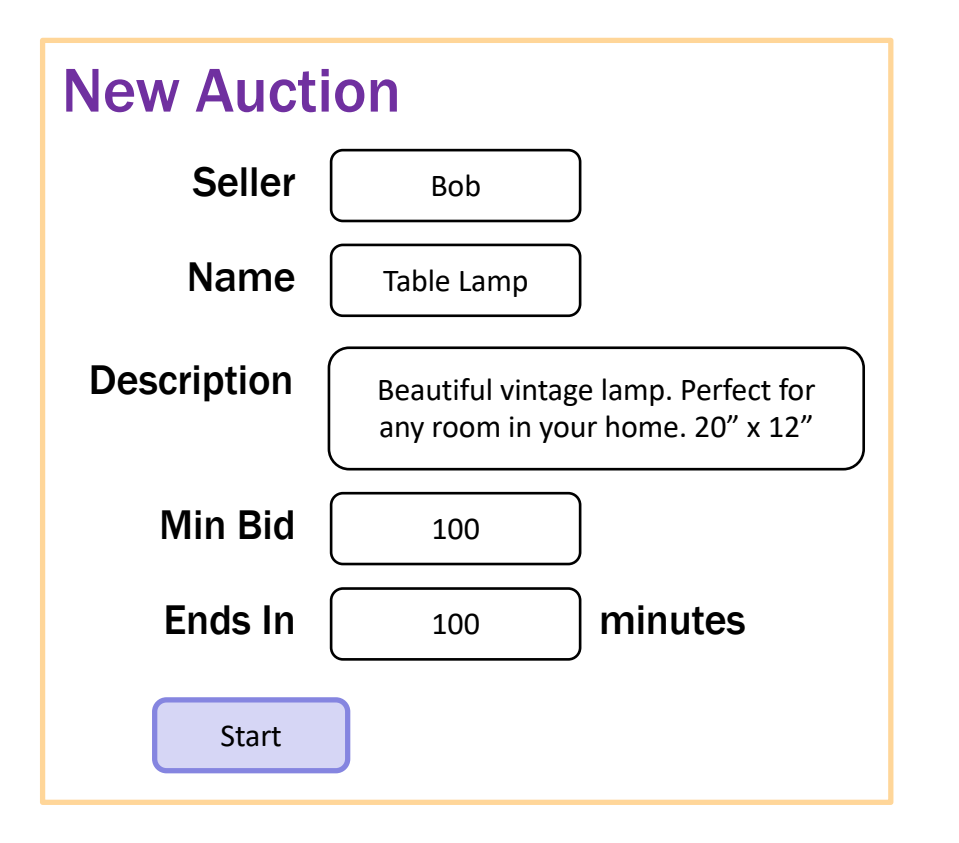

```
type NewAuctionState = {
   seller: string,
   name: string,
   description: string,
   minBid: string,
  minutes: string
};
```
Note that user input is a string! (We will need to check validity.)

# Auction Client: NewAuction.tsx

- need to validate the input before creating an auction
- show an error message

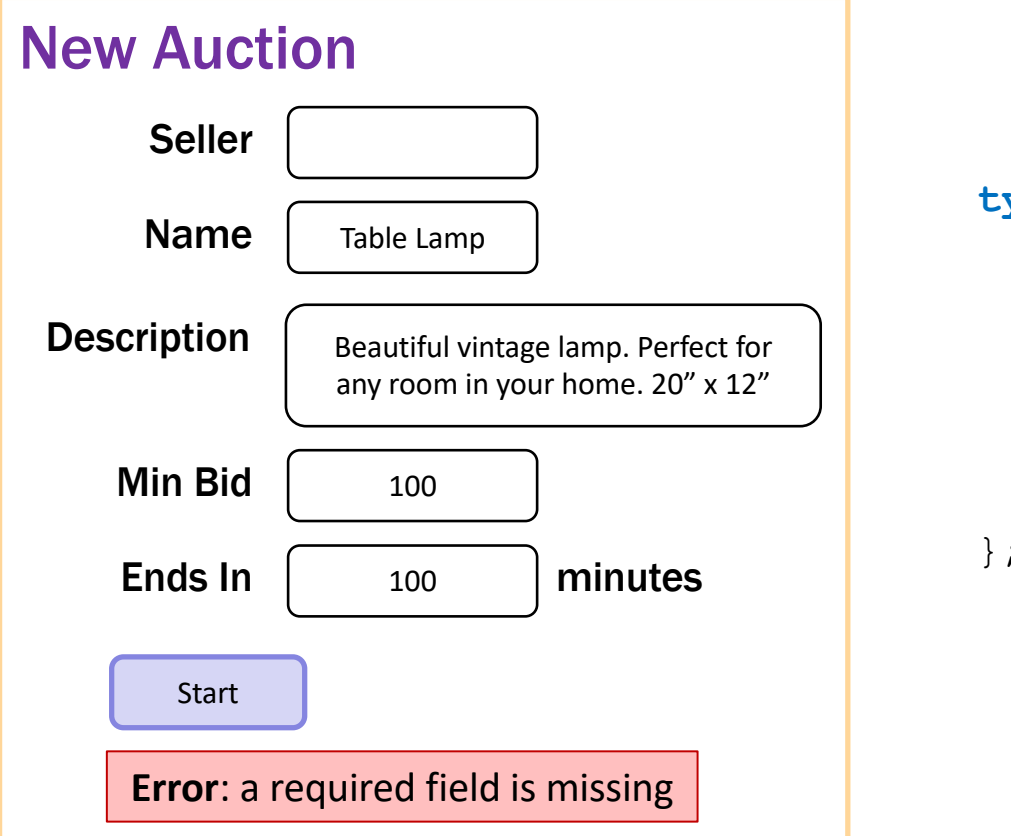

```
type NewAuctionState = {
   seller: string,
  name: string,
  description: string,
  minutes: string,
  minBid: string,
  error: string
};
```
– If all checks pass, we can create the auction

```
doStartClick = (): void => {
  // Check that all fields were provided.
  …
  // Check that minutes & minBid are a positive integers.
  const minutes: number = …;
  …
 // Can now use callback to start the auction...
  this.props.onStartClick(this.state.name, this.state.seller,
      this.state.description, minutes, minBid);
};
```
– This calls doStartClick in App

# Auction Client: App.tsx

```
doStartClick = (name: string, seller: string, desc: string,
                minutes: number, minBid: number): void => {
```

```
// Ends this many minutes from now (convert to ms)
const endTime = Date.now() + minutes * 60 * 1000;
```

```
// Seller keeps it if no one bids min or higher
const maxBid = minBid - 1;
const maxBidder = this.state.seller;
```

```
const auction = {
   seller: this.state.seller,
   name: this.state.name,
   description: this.state.description,
   endTime, maxBid, maxBidder };
```

```
const auctions = this.state.auctions.concat([auction])
  this.setState({page: "list", auctions: auctions});
};
```
## – Needs to know the current time

if it is past auction end time, show left; otherwise, show right

```
type DetailsState = {
  now: number,
  bidder: string,
  amount: string,
  error: string
};
```
## Oak Cabinet

A beautiful solid oak cabinet. Perfect for any bedroom. Dimensions are 42" x 60".

Final Bid: \$250

Won By: Alice

## Oak Cabinet

A beautiful solid oak cabinet. Perfect for any bedroom. Dimensions are 42" x 60".

Current Bid: \$250

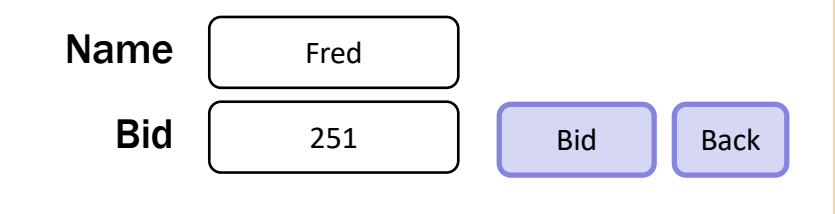

#### – use the current time to decide how to draw

```
render = (): JSX.Element => {
  const auction = this.props.auction;
  if (auction.endTime <= this.state.now) {
    return this.renderCompleted();
  } else {
    return this.renderOngoing();
 }
};
```
## – add a "Refresh" button to update UI to current time

```
// User clicked the Refresh button.
doRefreshClick = (_evt: MouseEvent<HTMLButtonElement>) => {
  this.setState({now: Date.now(), error: ""});
};
```
 $-$  the App component stores the auction list

```
easy to pass it down to subcomponents in their props
```
#### – subcomponents cannot mutate the auction list!

they must invoke **callbacks** to have the App update the auction list

```
doBidClick =
    (index: number, bidder: string, amount: number) => {
  const oldVal = this.state.auctions[index];
  const newVal = { … // oldVal except for:
     maxBid: amount, maxBidder: bidder};
  const auctions = this.state.auctions.slice(0, index)
      .concat([newVal])
      .concat(this.state.auctions.slice(index+1));
  this.setState({auctions: auctions});
};
```
#### Note: there is subtle issue here we will discuss later…

- Warning: React doesn't unmount when props change
	- instead, it re-renders and calls componentDidUpdate just as state can change, props can change
	- you can detect a props change there

```
componentDidUpdate = (prevProps: HiProps): void => {
  if (this.props.field !== prevProps.field) {
   … // our props were changed!
  }
};
```
– better to avoid this if possible good setup for **painful** debugging

# Auction Client: AuctionDetails.tsx

- Often arises when props used to set initial state values
- Here, we initialize bid amount to be valid

```
constructor(props: DetailsProps) {
  super(props);
 const amount = this.props.auction.maxBid + 1;
  this.state = {now: Date.now(),
      bidder: "", amount: '' + amount, error: ""};
}
```
– When auction changes, want to update state to match happens each time we call onBidClick to update the auction! in that case, old bid amount is no longer valid

#### – When auction changes, update state to match:

```
componentDidUpdate = (prevProps: DetailsProps): void => {
  if (prevProps.auction !== this.props.auction) {
    const amount = parseFloat(this.state.amount);
    const minBid = this.props.auction.maxBid + 1;
    if (!isNaN(amount) && amount < minBid) { 
      this.setState({amount: '' + minBid});
    }
  }
};
```
- Fixes a stale amount to be a legal value again (must be careful changing text the user typed, but this case is okay.)
- $-$  (Note: code also updates "now" and "error" here.)

## – Figured out the props before. This HTML:

```
return <AuctionList auctions={this.state.auctions}
                    onNewClick={this.doNewClick}
```
onAuctionClick={**this**.doAuctionClick}/>;

means these props:

```
type ListProps = {
  auctions: ReadonlyArray<Auction>,
  onNewClick: () => void,
  onAuctionClick: (index: number) => void // clicked on one
};
```
## – How do we figure out the state?

look at the UI

– Needs to know the current time for text on right

if it is past auction end time, show left; otherwise, show right

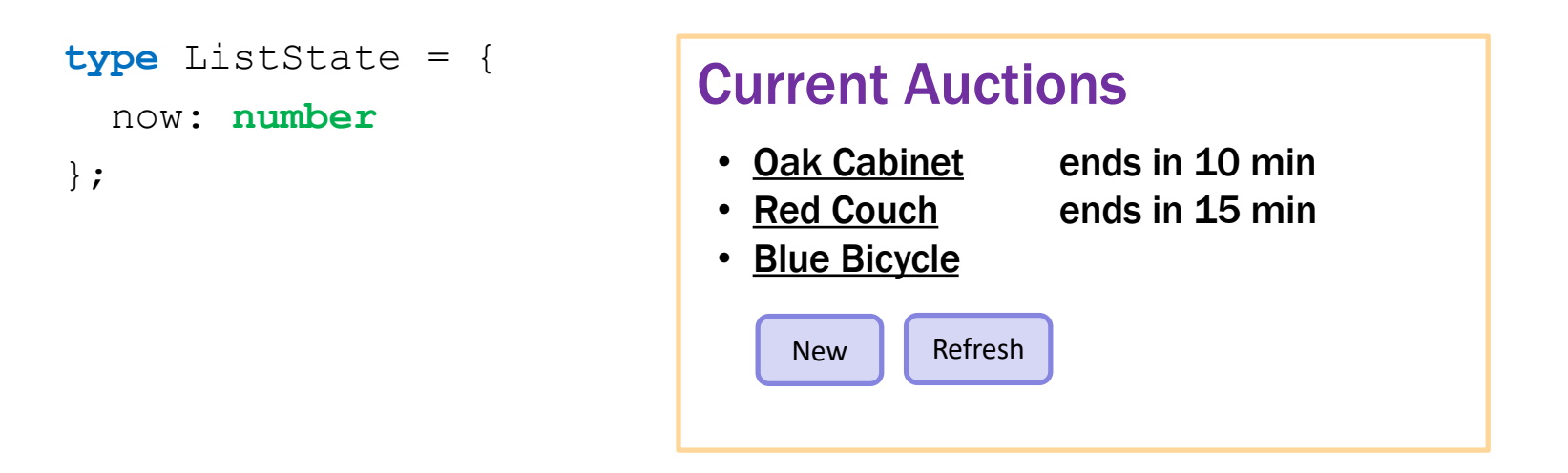

– Could replace Refresh with a timer

timer calls refresh every 10 seconds, say

- Nothing else new in AuctionList.tsx

# Steps to Writing a Full Stack App

- Assume we know what the app should look like
	- all different interactions are described to us
- Then we can write it in the following order:
	- 1. Write the client UI with local data
		- no client/server interaction at the start

### 2. Write the server

- official store of the data (client state is ephemeral)
- only provide the operations needed by the client
- 3. Connect the client to the server
	- use fetch to update data on the server before doing same to client

# Writing the Server

- First decide what data to store in the server
	- what parts of the UI do we not want to disappear on refresh?
- For the auction app:
	- need to keep the auctions: Auction []
	- don't need to keep other parts
		- which page we are on text in any of the text boxes
- Next decide what read operations we need
	- these will become GET requests
- Simplest case is when the client can store all data
	- just let the client retrieve all of it
	- with lots of data, client would need to query a subset
- For the auctions app:
	- $-$  /api/list returns all the auctions

```
// List of all auctions, in order by creation time (only pushed)
const auctions: Auction[] = [];
/**
 * Returns a list of all the auctions, sorted so that the
 * ongoing auctions come first and the completed ones after. …
 */
export const listAuctions =
    (_req: SafeRequest, res: SafeResponse): void => {
  res.send({auctions: auctions});
};
```
- Next decide what update operations we need
	- these will become POST requests
	- what updates do we make to that data in the client?
- For the auctions app:
	- $-$  look in  $App.tsx$  to see how we change auctions no other component is allowed to modify the auctions array
	- we change it in two ways:
		- 1. add a new auction
		- 2. change an auction to have a new highest bidder
- Next decide what update operations we need
	- these will become POST requests
	- what updates do we make to that data in the client?
- For the auctions app:
	- $-$  /api/add adds an auction
	- $-$  /api/bid updates to a new, higher bid better to have a more specific update vs general "change" operation can do more error checking with more specific updates

```
export const addAuction =
    (req: SafeRequest, res: SafeResponse): void => {
  const name = req.body.name;
  if (typeof name !== 'string') {
    res.status(400).send("missing 'name' parameter");
    return;
  }
  // check the others (including minutes & minBid are valid ints)
  …
  const endTime = Date.now() + minutes * 60 * 1000; // in ms
  const auction: Auction = { id: auctions.length,
    name: name, description: description, seller: seller,
   endTime: endTime, maxBid: minBid - 1, maxBidder: seller };
  auctions.push(auction); // add this to the list
  res.send({auction: auction}); // send this to the client
};
```
- Write unit tests for each route
	- test creates fake request and response objects
	- some tests may need to apply multiple operations need to perform a few /api/add and then /api/list
- Test the server thoroughly before continuing
	- debugging later will be painful, so make sure it's right!

# Steps to Writing a Full Stack App

- Assume we know what the app should look like
	- all different interactions are described to us
- Then we can write it in the following order:
	- 1. Write the client UI with local data
		- no client/server interaction at the start
	- 2. Write the server
		- official store of the data (client state is ephemeral)
		- only provide the operations needed by the client
	- 3. Connect the client to the server
		- use fetch to update data on the server before doing same to client

# Connecting Client & Server

# Recall: Finishing Step 3 for To-Do List

- Rewrote client-side To-Do App into client-server
- Instead of simply updating state:
	- make a request to the server to have it update state
	- once that completes, we update the client's state
	- this keeps the two copies of the state in sync

# Recall: Fetch Requests Are Complicated

- Four different methods involved in each fetch:
	- 1. method that makes the fetch
	- 2. handler for fetch Response
	- 3. handler for fetched JSON
	- 4. handler for errors

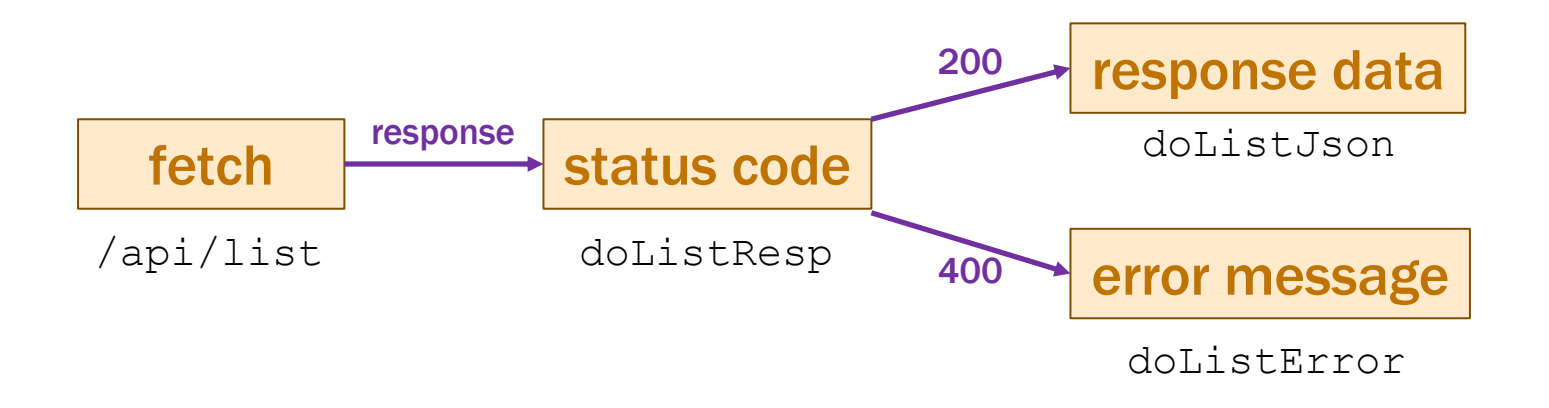

 $-$  the  $App$  component stores the auction list

easy to pass it **down** to subcomponents in their props

#### – subcomponents cannot mutate the auction list!

they must invoke **callbacks** to have the App update the auction list

```
doStartClick = (name: string, seller: string, …): void => {
  const auction = {name, seller, …}; // the new auction
  const auctions = this.state.auctions.concat([auction]);
  this.setState({page: "list", auctions: auctions});
};
```
#### – change start to make a request to the server

```
doStartClick = (name: string, seller: string, …): void => {
  const args = {name, seller, description, minutes, minBid);
  fetch("/api/add", {
        method: "POST", body: JSON.stringify(args),
        headers: {"Content-Type": "application/json"} })
   .then(this.doAddResp)
   .catch(() => this.doAddError("failed to connect to server"));
};
```

```
– change start to make a request to the server
```

```
doAddResp = (resp: Response): void => {
  if (resp.status === 200) {
    resp.json().then(this.doAddJson)
         \text{.catch}() \Rightarrow \text{this.doddError}("not JSON");} else if (resp.status === 400) {
    resp.text().then(this.doAddError)
         \text{.catch}() \Rightarrow \text{this.doddError}("not text"));} else {
    this.doAddError(`bad status code: ${resp.status}`);
  }
};
doAddError = (msg: string): void => {
  console.error(`Error fetching /api/add: ${msg}`);
};
```
#### – change start to make a request to the server

```
doAddJson = (data: unknown): void => {
  if (!isRecord(data)) {
    console.error("bad data from /api/add: not a record", data);
    return;
  }
  const auction = parseAuction(data.auction);
  if (auction !== undefined) {
    const auctions = this.state.auctions.concat([auction]);
    this.setState({page: "list", auctions: auctions});
  } else {
    console.error("not an auction", data.auction);
  }
};
```
- Another user can bid on the item we are viewing
	- no way to find out about it without talking to the server
	- need a way to update the page without bidding
- Simple option: add a "Refresh" button
	- $-$  requires /api/get on the server also
	- "get" same as "bid" but we don't change the auction
- Same fix to componentDidUpdate needed here
	- the App is redrawing with different props
	- need to update **this**.state.now
	- **NOTE: same now applies to** AuctionList!

# Improving the App

# Summary

- Client / Server version more complicated
	- extra invariant: client & server copies of Auction [] match
	- will be a bug if these ever get out of sync!
- Positives of this approach
	- fairly mechanical way to turn client-only into client-server
	- works well for single-user apps
- Negatives of this approach
	- some logic is duplicated in client & server
	- indexes are brittle

could not sort the auctions list without potentially breaking the client

# Alternative Approach

- Do more work only in the server
	- eliminate duplicate work
	- eliminate the extra invariant (no copy in client)
- Will need to make more server requests
	- client no longer has all the data
	- every component will talk to the server
- Server is free to:
	- use more complex data structures
		- we will switch to a Map (as in HW7-8)
	- implement new algorithms

we will sort the auctions into completed and not completed

# Writing the Client

– state needs to indicate which page to be showing

```
type Page = "list" | "new" |
            {kind: "details", name: string};
```

```
type AppState = {page: Page, auctions: Auction [] };
```
**class** App **extends** Component<{}, AppState> { … }

- identify an auction by the item name
- no longer storing the list of auctions here

#### – render shows the appropriate UI

```
render = (): JSX.Element => {
  if (this.state.page === "list") {
   return <AuctionList auctions={this.state.auctions}
                       onNewClick={this.doNewClick}
                       onAuctionClick={this.doAuctionClick}/>;
  } else if (this.state.page === "new") {
   return <NewAuction onStartClick={this.doStartClick}
                      onBackClick={this.doBackClick}/>;
  } else { // kind: "details"
   return <AuctionDetails name={this.state.page.name}
                          onBidClick={this.doBidClick}
                          onBackClick={this.doBackClick}/>;
  }
};
```
 $-$  the App gets much simpler! (only 3 event handlers, no requests)

### – List of Auctions now in state, not props

```
type ListProps = {
  auctions: ReadonlyArray<Auction>,
  onNewClick: () => void,
  onAuctionClick: (name: string) => void // clicked on one
};
type ListState = {
  now: number,
  auctions: Auction[] | undefined
};
```
- Fetch the list in componentDidMount code moves from App.tsx to AuctionList.tsx

## – No longer matters what order the list returned is in

#### – If all checks pass, we can create the auction

```
doStartClick = (): void => {
 // Check that all fields were provided.
  …
 // Check that minutes & minBid are a positive integers.
 const minutes: number = …;
 …
 // Ask the server to add this auction…
 this.props.onStartClick(this.state.name, this.state.seller,
      this.state.description, minutes, minBid);
  fetch("/api/add", \{ \ldots \})
    .then(this.doAddResp)
    .catch(() => this.doAddError("failed to connect"));
};
```
- Code moves from App.tsx to AuctionList.tsx

### – Navigate to AuctionList once this completes:

```
doAddJson = (data: unknown): void => {
   if (!isRecord(data)) {
     console.error("bad data: not a record", data);
     return;
   }
   this.props.onBackClick(); // show the updated list
 };
doAddError = (msg: string): void => {
   this.setState({error: msg})
};
```
# – Request can fail due to duplicate auction name

show this error message to the user, so they can fix it

### – The Auction is now in state, not props

```
type DetailsProps = {
  name: string,
  onBidClick: (bidder: string, amount: number) => void,
  onBackClick: () => void
};
type DetailsState = {
 now: number,
  auction: Auction | undefined,
  bidder: string,
  amount: string,
 error: string
};
```
### - Fetch the list in componentDidMount

code moves from App.tsx to AuctionDetails.tsx

```
– The Auction is now in state, not props
```

```
type DetailsProps = {
 name: string,
  onBidClick: (bidder: string, amount: number) => void,
  onBackClick: () => void
};
type DetailsState = {
 now: number,
  auction: Auction | undefined,
 bidder: string,
  amount: string,
  error: string
};
```
- Note: no longer need componentDidUpdate!!

### – Handle the bidding within this component

```
doBidClick = () : void => {
  // Check that bidder was provided.
  // Check that amount is a valid bid.
  const amount: number = …;
  …
  // Ask the server to update the bid for this auction…
  this.props.onBidClick(this.state.bidder, amount);
  fetch("/api/bid", \{... \}).then(this.doBidResp)
    .catch(() => this.doBidError("failed to connect"));
};
```
#### - Code moves from App.tsx to AuctionList.tsx

#### – Navigate to AuctionList once this completes:

```
doBidJson = (data: unknown): void => {
   if (!isRecord(data)) {
     console.error("bad data: not a record", data);
     return;
   }
   // Update state to show auction in data.auction
   …
};
doBidError = (msg: string): void => {
   this.setState({error: msg})
 };
```
– Request can fail if someone else outbid since refresh

this approach works better with multiple users

# Writing the Server

```
// Map from name to auction information
const auctions: Map<string, Auction> = new Map();
// Put ongoing auctions before completed ones, and
// those about to complete before those completing later.
const compareAuctions = (a: Auction, b: Auction): number => …
```

```
/**
* Returns a list of all the auctions, sorted so that the
 * ongoing auctions come first and the completed ones after. …
*/
export const listAuctions =
    (_req: SafeRequest, res: SafeResponse): void => {
  const vals = Array.from(auctions.values());
 vals.sort(compareAuctions);
  res.send({auctions: vals});
};
```

```
export const getAuction =
    (req: SafeRequest, res: SafeResponse): void => {
  const name = req.body.name;
  if (typeof name !== "string") {
    res.status(400).send("missing or invalid 'name' parameter");
    return;
  }
  const auction = auctions.get(name);
  if (auction === undefined) {
    res.status(400).send(`no auction with name '${name}'`);
    return;
  }
  res.send({auction: auction}); // send current auction state
};
```
- See everything we need for proof-of-concept apps
	- can test these with real users
- For non-demo, can't store user data on one machine – machines break, hard drives fail, etc.
- Sharing state between servers is complex
	- requires even more sophisticated invariants
	- see 452 for more on this
- Most apps use dedicate storage servers
	- see 344 for sophisticated storage services
- Especially easy to do this with Map
	- many options for extremely scalable Map services
	- easy to swap out an in-memory Map for a service
- Our server becomes a client ("front-end server")
	- read/write from the map service is like a fetch event handlers in the server now
	- server can now be functional! easier to get everything right